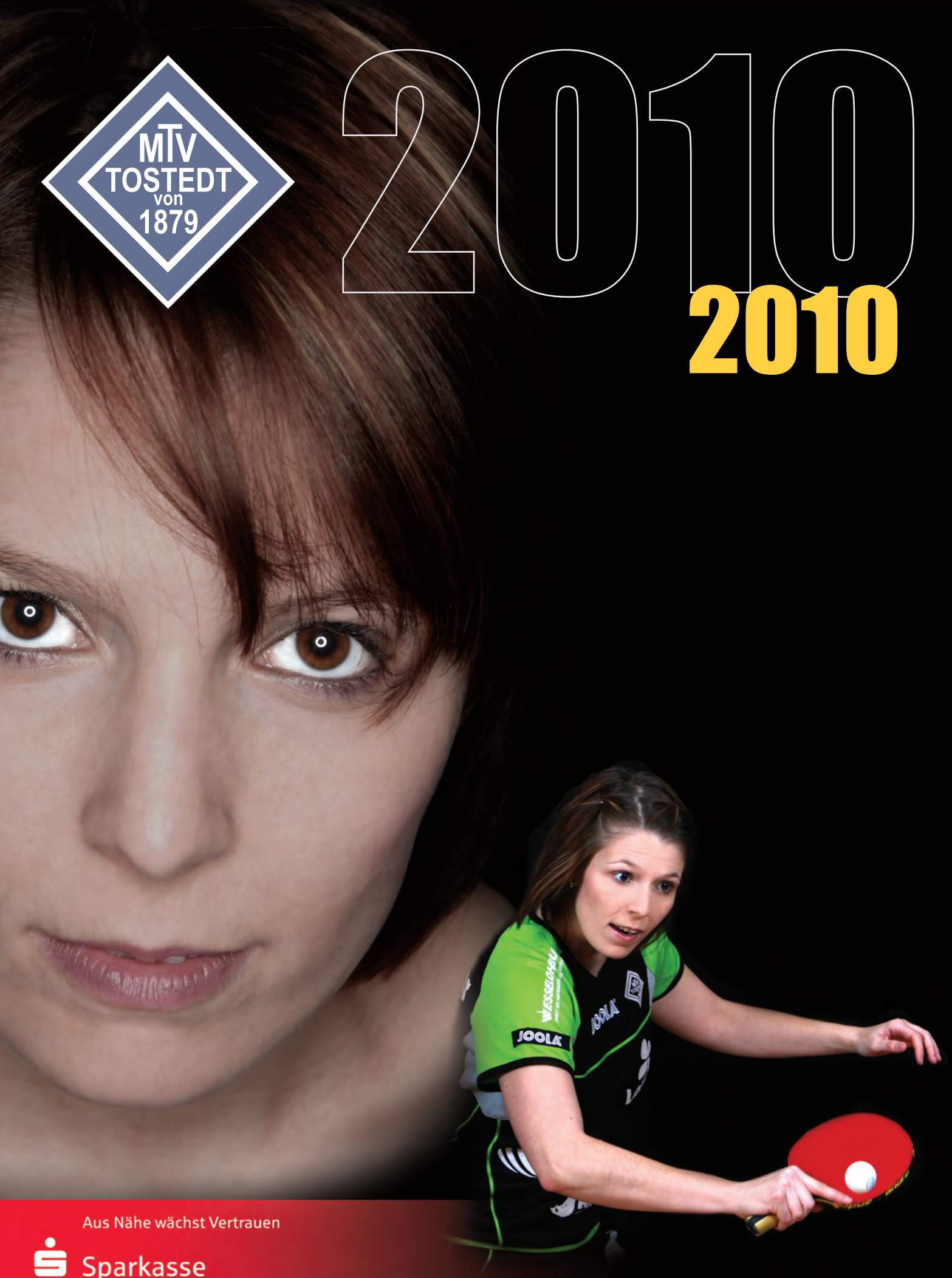

## Sparkasse Harburg-Buxtehude

## www.bundesliga-in-tostedt.de

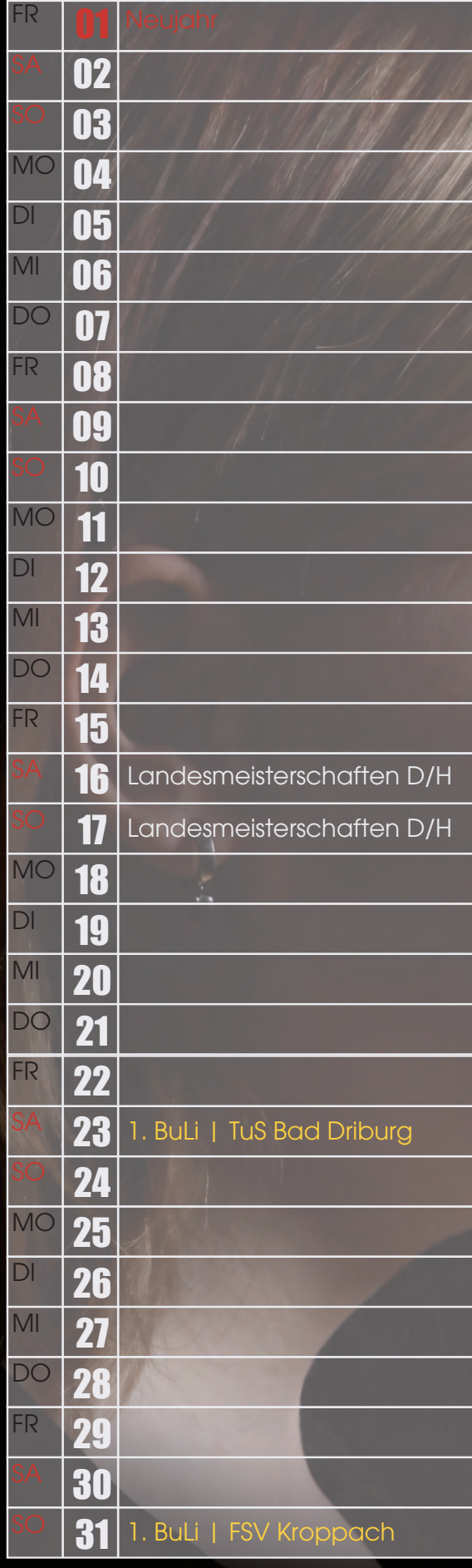

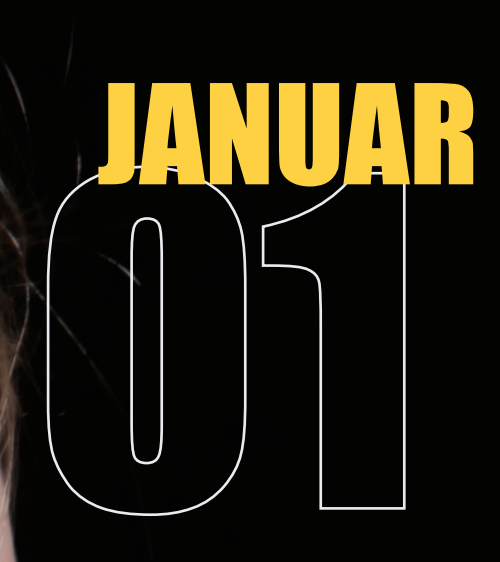

ś Sparkasse<br>Harburg-Buxtehude

Anne Fabig

**JOOLA**\*

**SIVE** 

Lo<sub>p</sub>

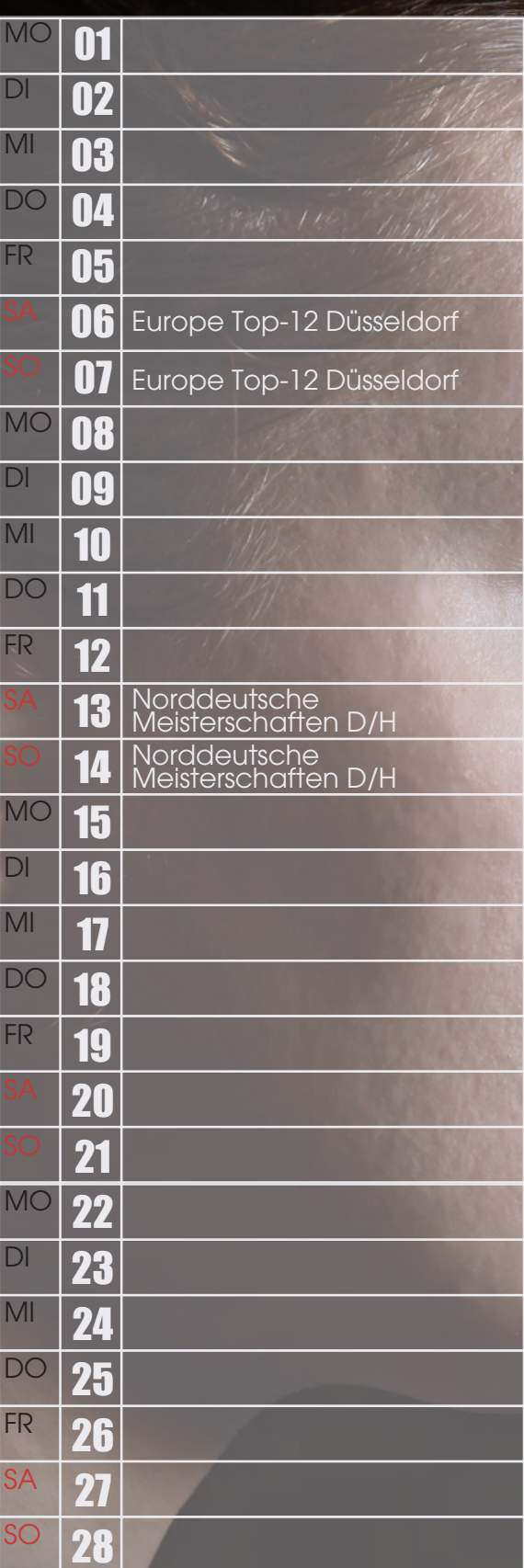

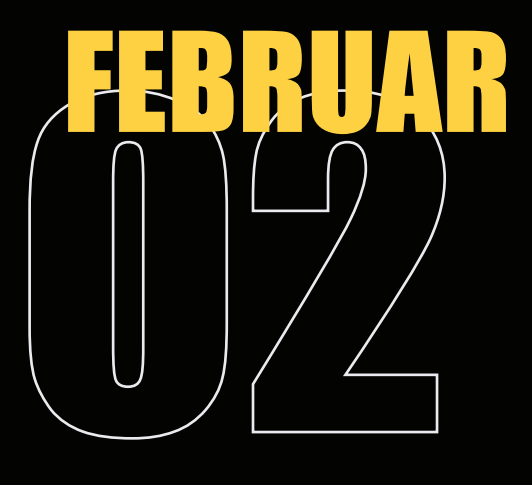

Sparkasse<br>Harburg-Buxtehude

JOOK

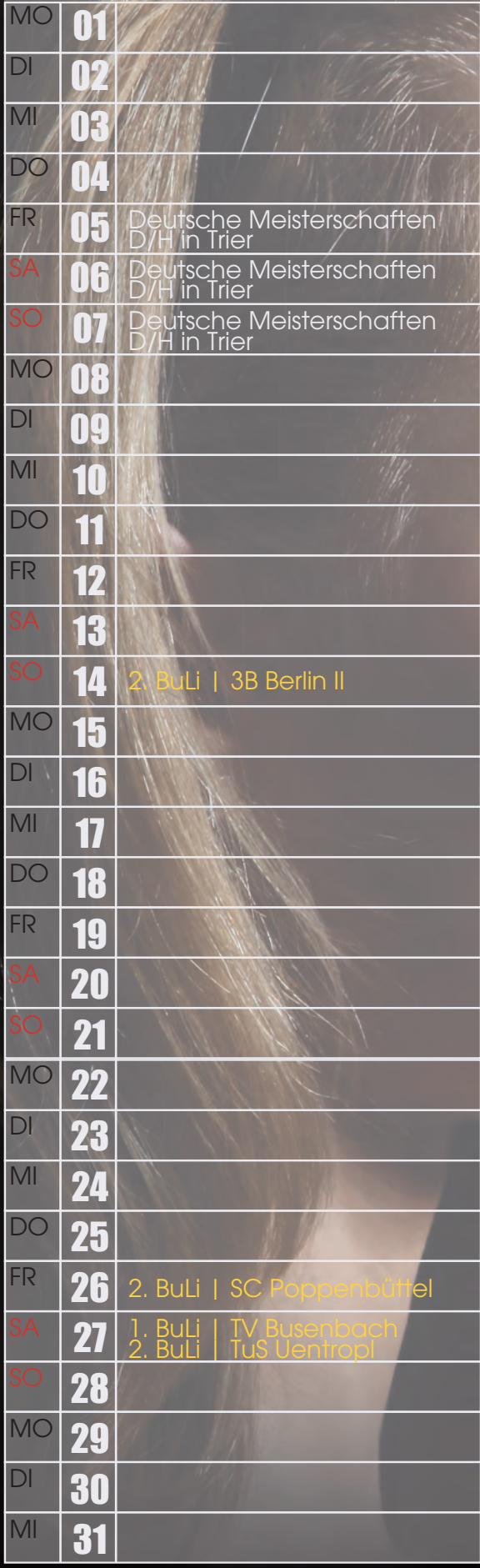

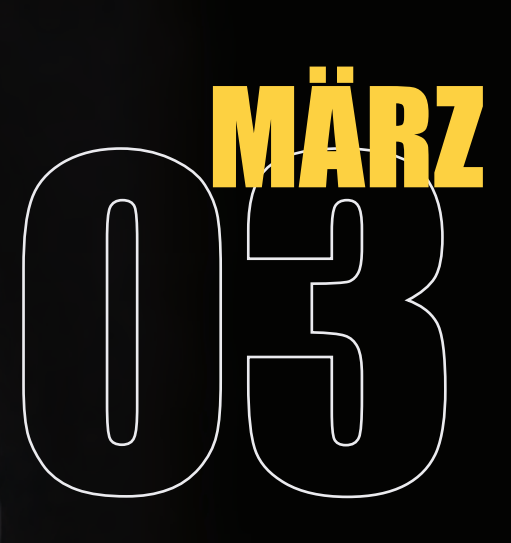

š

Sparkasse Harburg-Buxtehude

kiisiirid kosenberger

**JOOLA** 

**SIKO** 

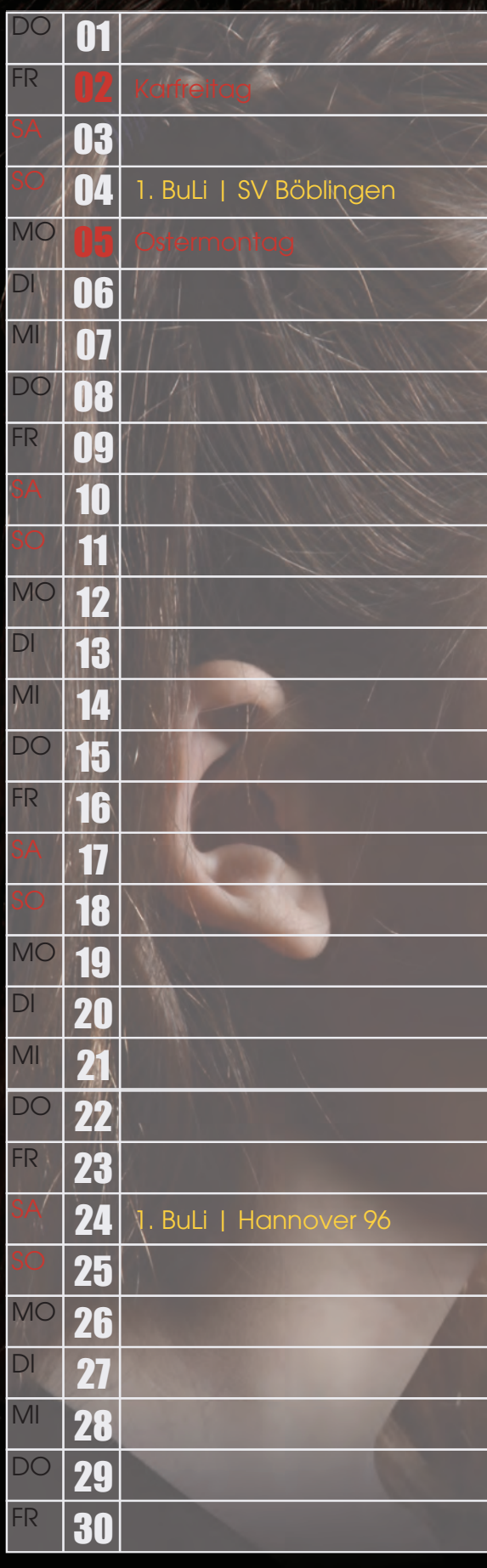

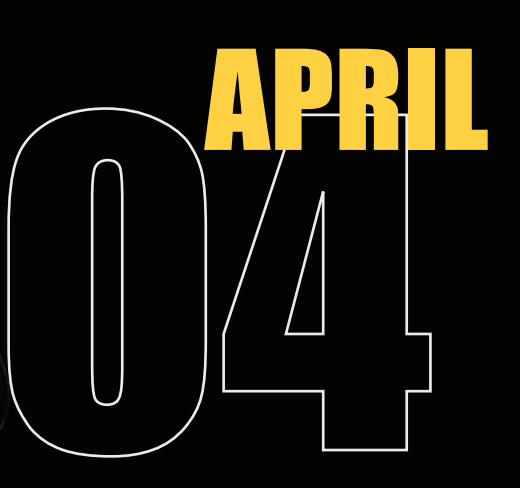

š Sparkasse<br>Harburg-Buxtehude

EW

**JOOU** 

**Lisa Visarius** 

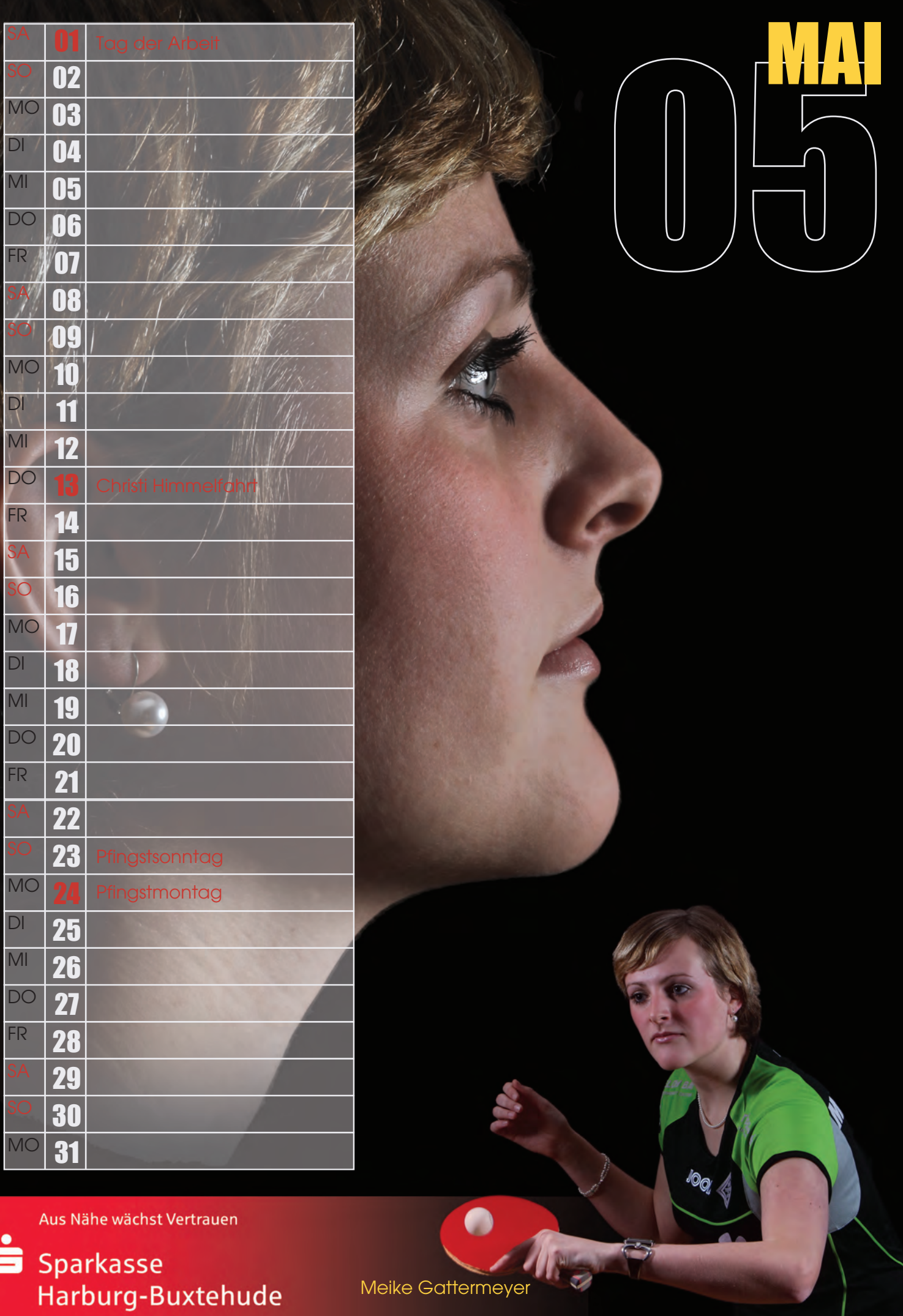

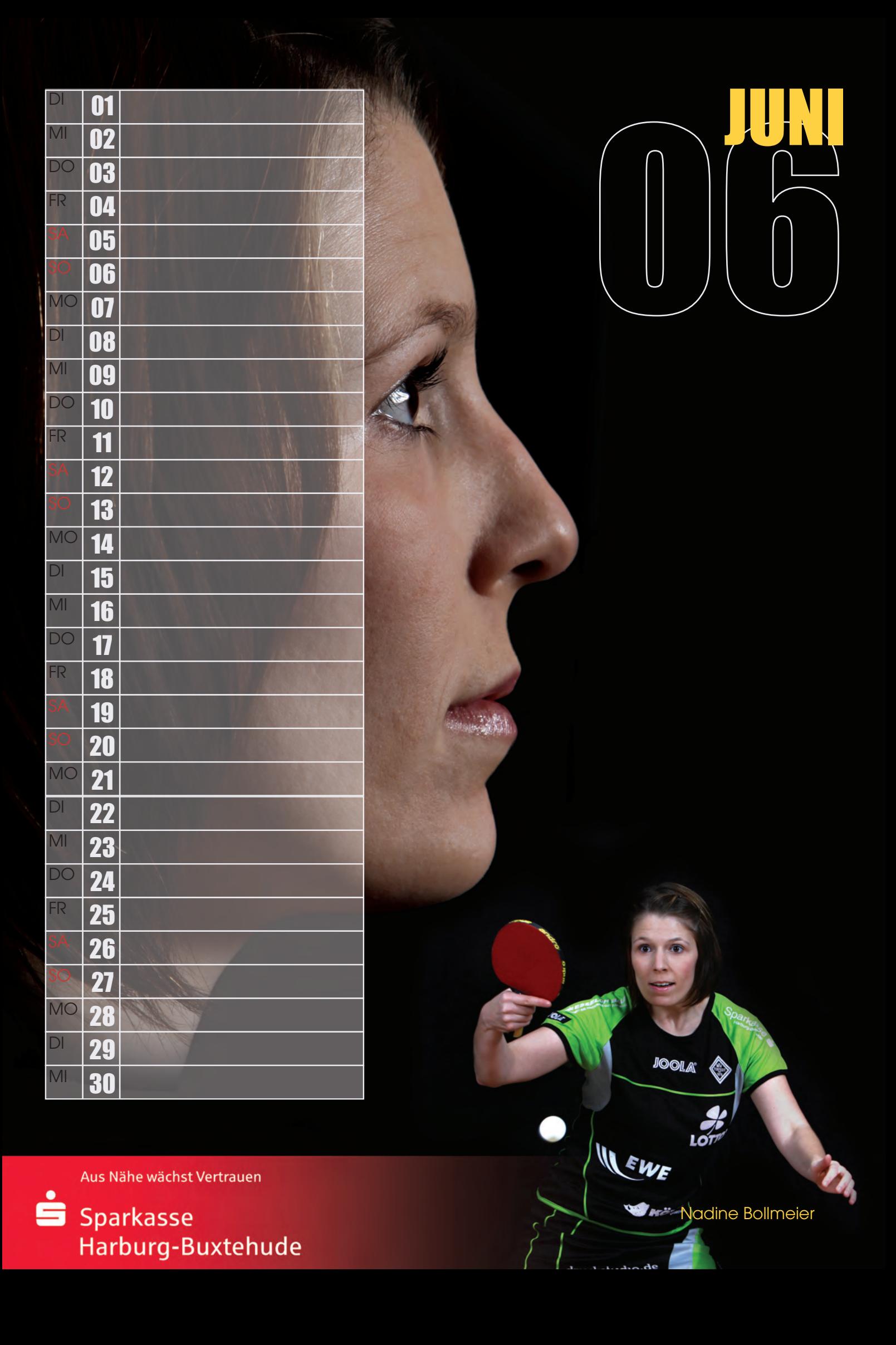

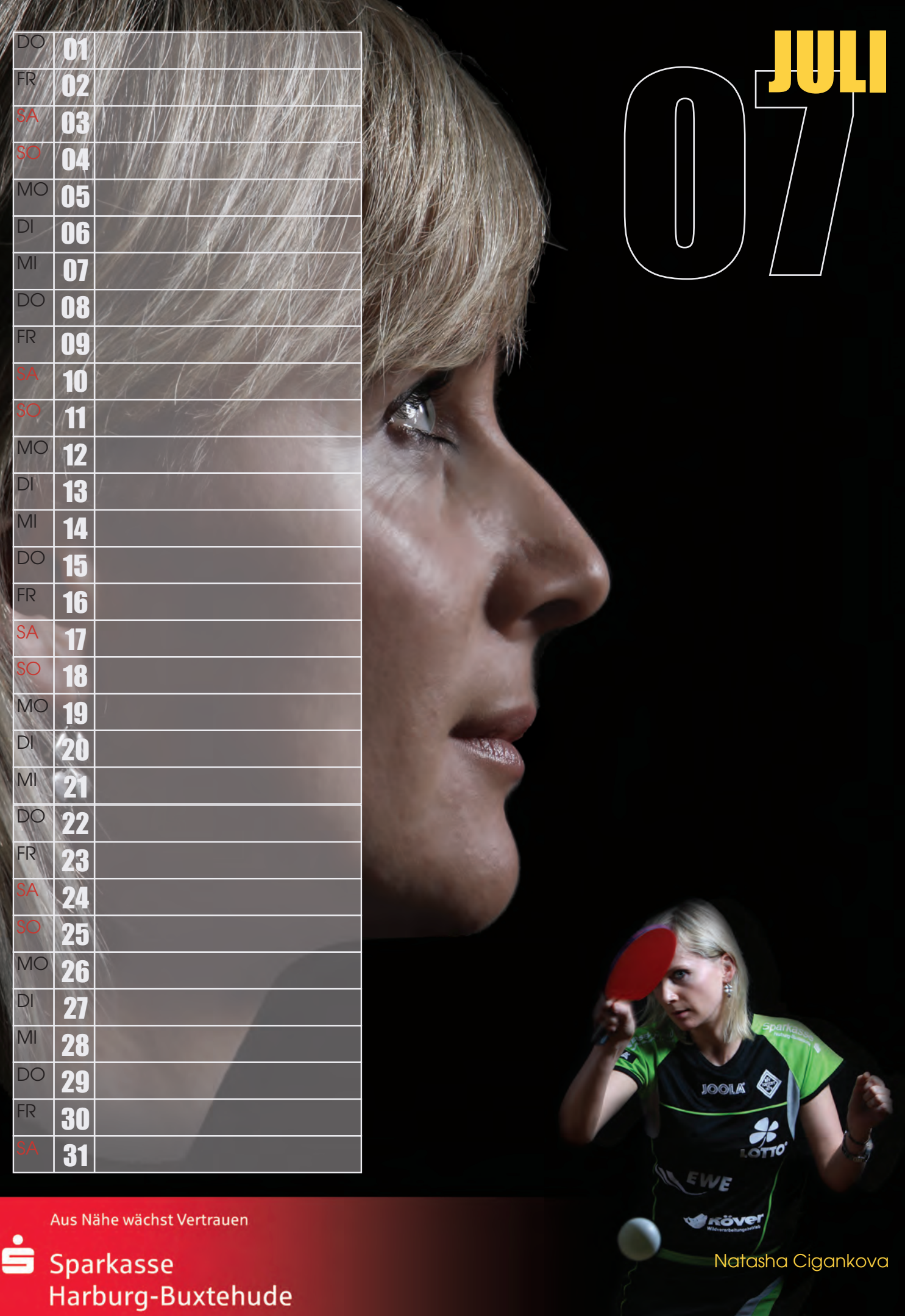

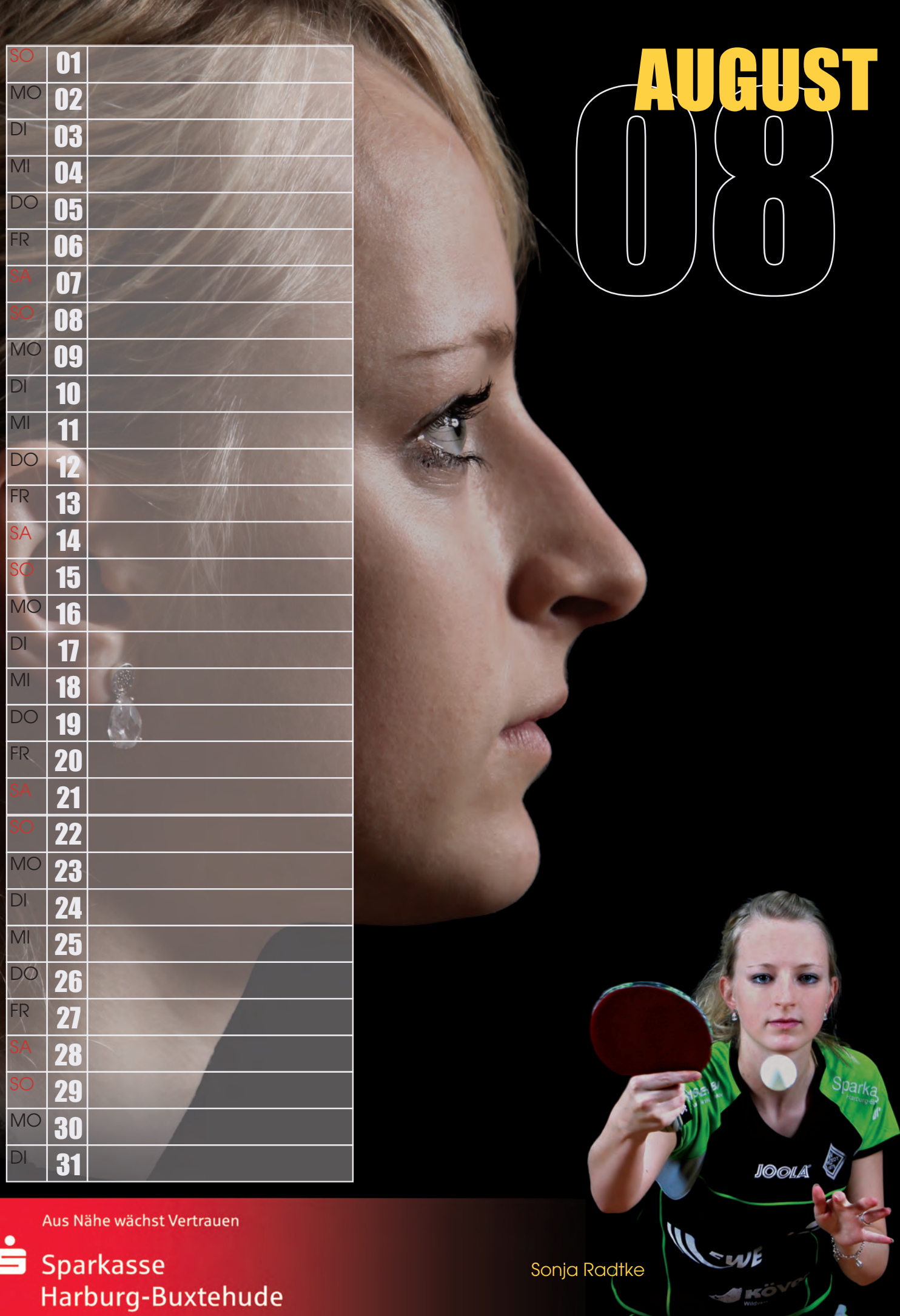

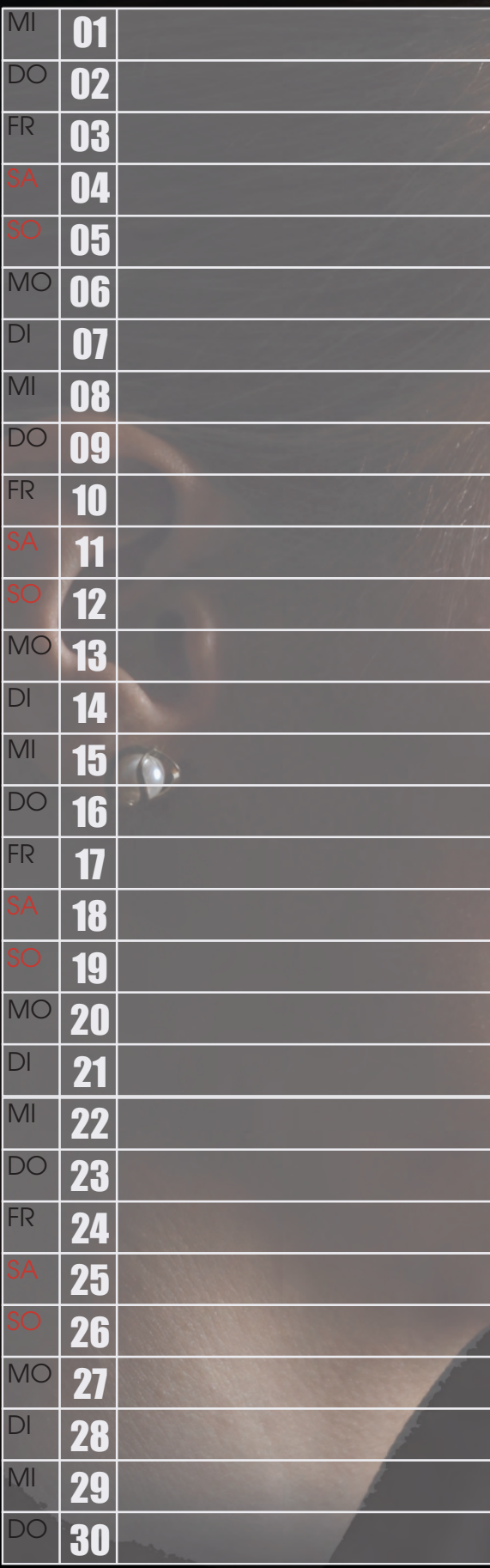

## $\{\mathbf{1}\}$  $\begin{array}{c} \hline \end{array}$  $\mathbf{J}$

Aus Nähe wächst Vertrauen

ģ Sparkasse<br>Harburg-Buxtehude EW!

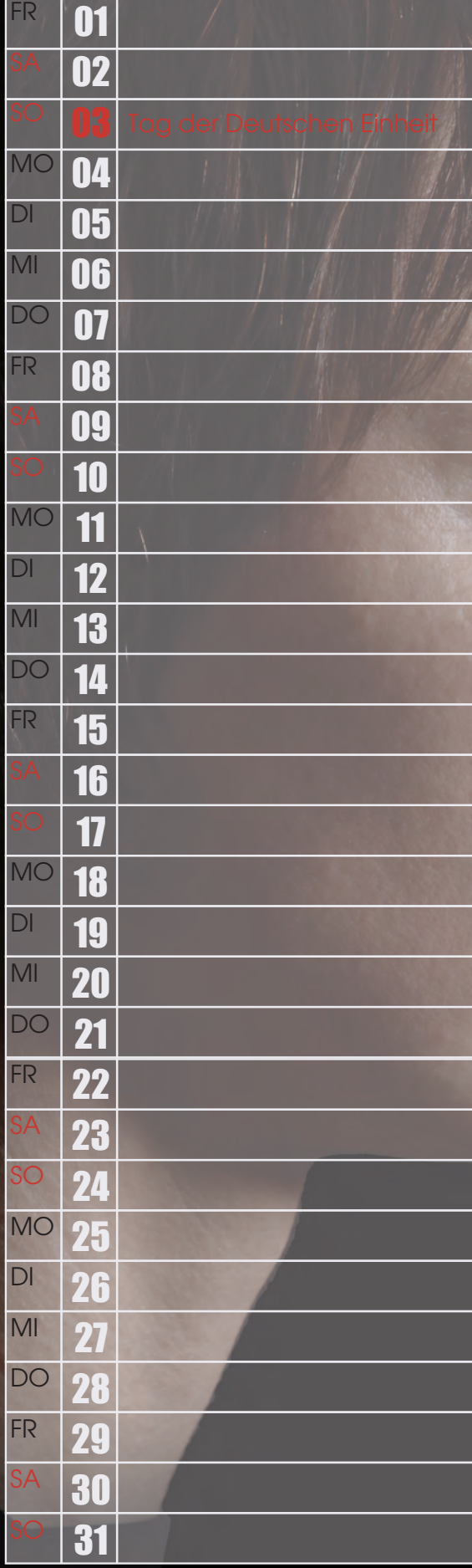

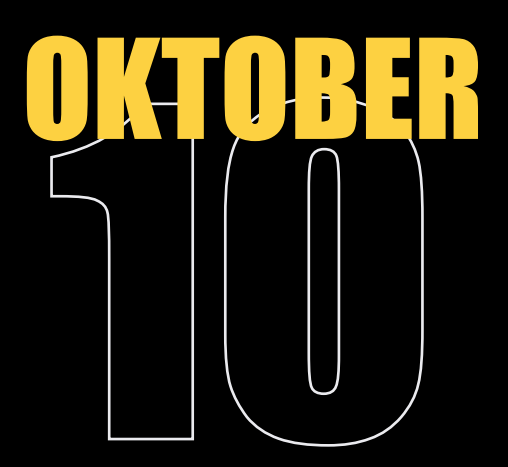

Aus Nähe wächst Vertrauen

ś

Sparkasse Harburg-Buxtehude

Tanja Kostromina

N

OLB

EWE

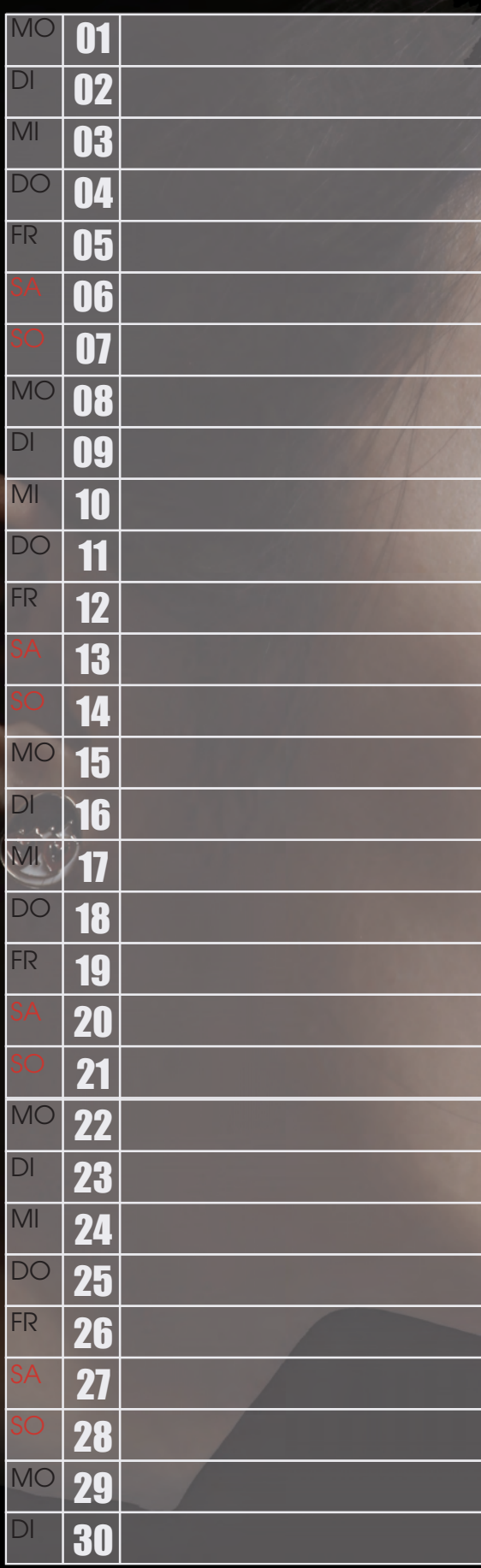

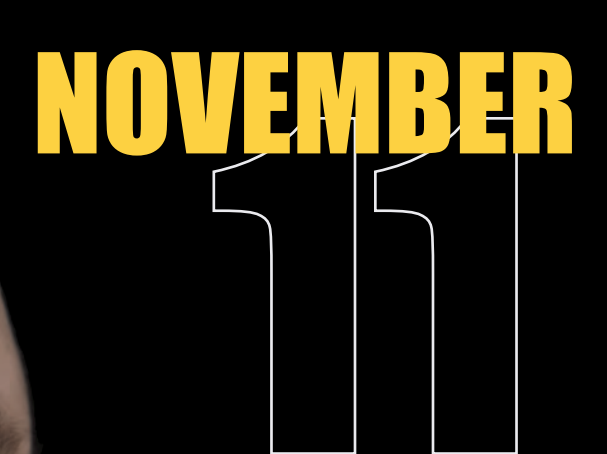

Ġ Sparkasse Harburg-Buxtehude

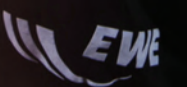

 $\mathsf{H}$ an Ying $\frac{1}{2}$ 

Z.

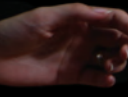

VEID

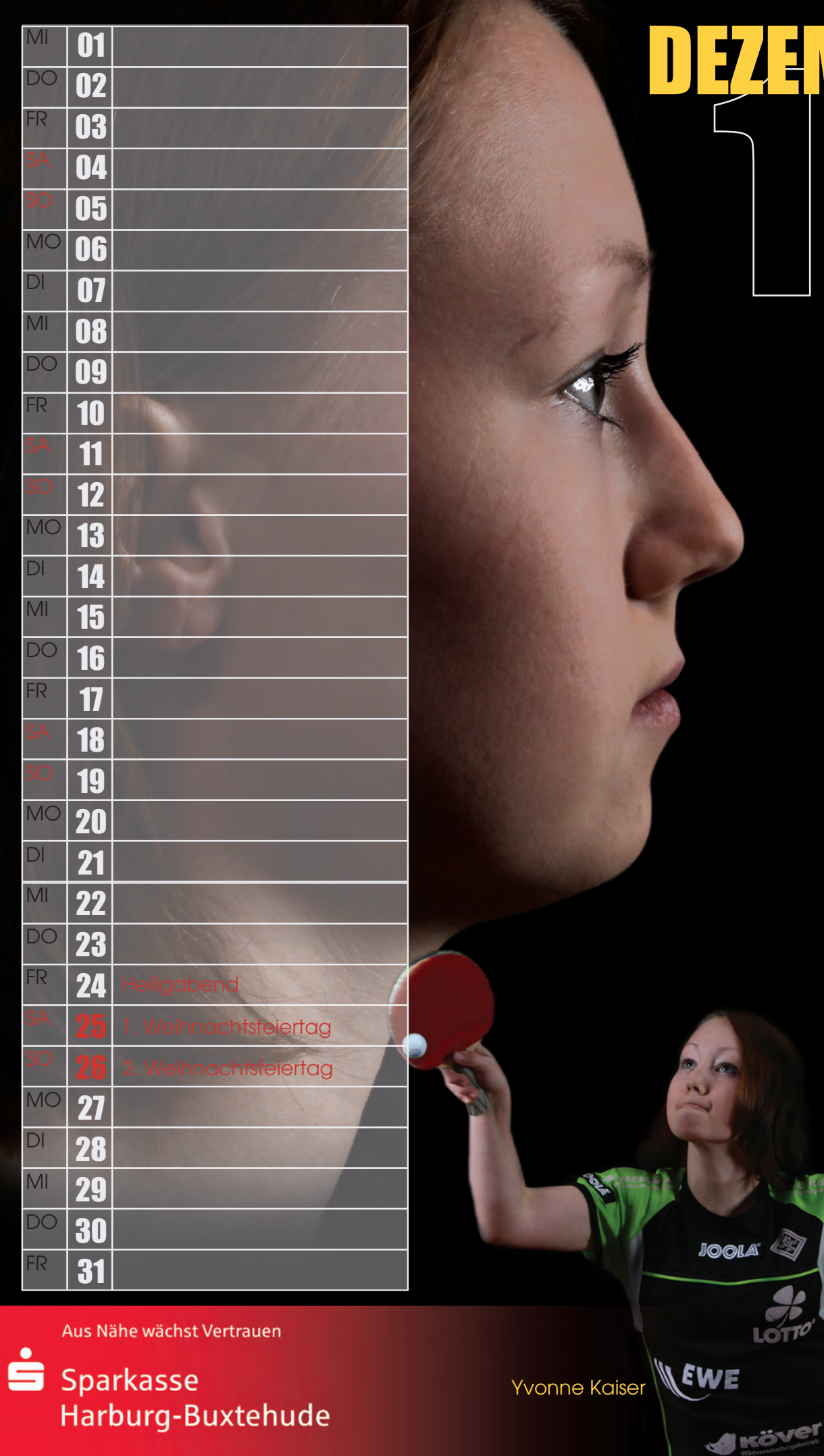

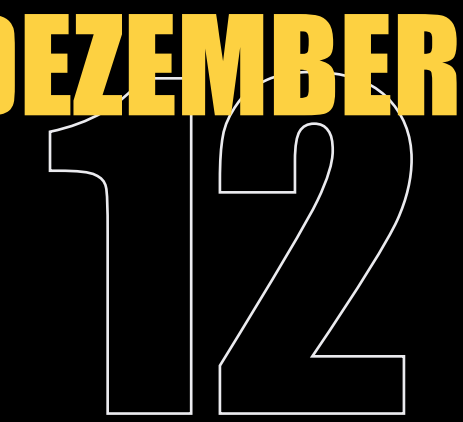

E

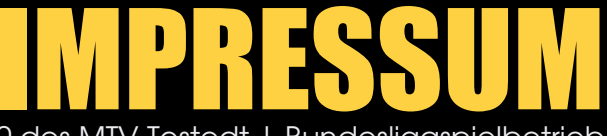

Jahreskalender 2010 des MTV Tostedt | Bundesligaspielbetrieb

**PHOTOS** Henning Angerer (HochZwei) **LAYOUT** Jimmie Langham **DRUCK** druckstudio, Tostedt

 $V.I.S.D.P.$ Michael Bannehr

Wir bedanken uns bei:

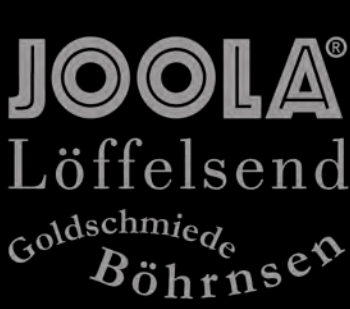

Postillion

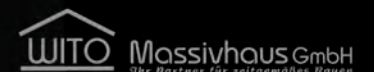

Heinz Heidrich Dachdecker und Isolierarbeiten

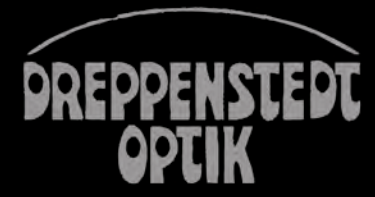

Ingenieurbüro für Tragwerksplanung Thomas Grimm

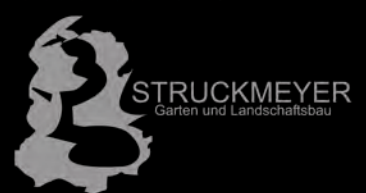

**NetProof** 

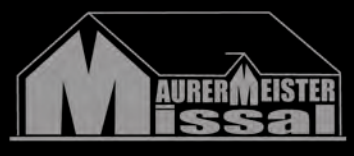

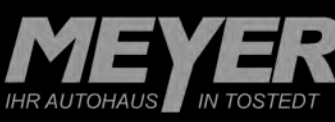

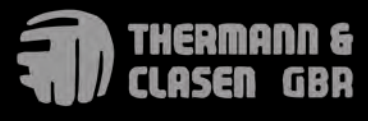

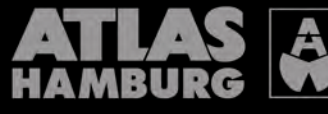

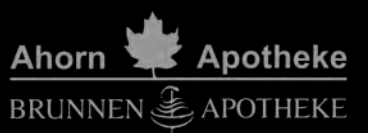

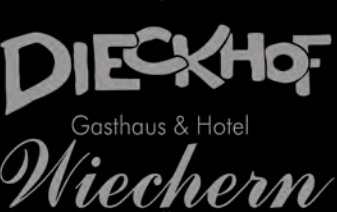

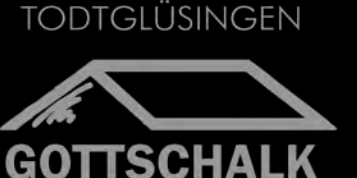

**JensMatthies** Metallbaumeister

**Carsten Kröger** Malermeister

**Kröger**<br>Ihr Juwelier für<br>Uhren und Schmuck

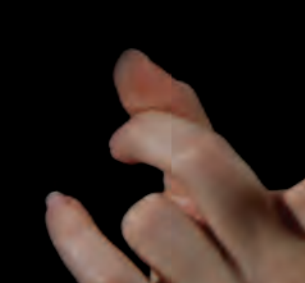

Fernsehdienst **Beglau** 

IGA Jörg Fürst Dipl. Ing. VDI

**Tadeus** Fußbodentechnik

**Heinz Hauschild** Steuerberater

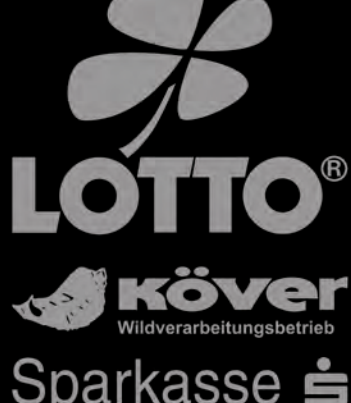

Harburg-Buxtehude

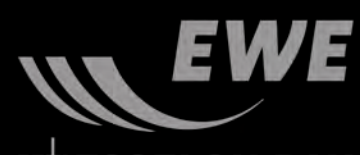

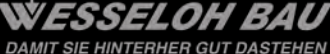

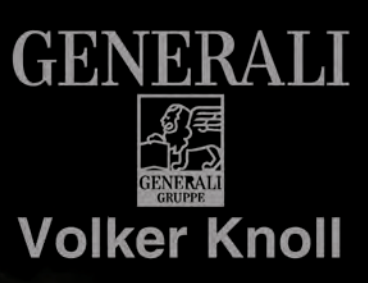

SIEGFRIED PRIGGE **GAS - WASSER - INSTALLATION** 

druckstudio.de

knoll